# **documentos sportingbet**

- 1. documentos sportingbet
- 2. documentos sportingbet :bonus de 5 reais no cadastro
- 3. documentos sportingbet :maquinas de caça niqueis

#### **documentos sportingbet**

#### Resumo:

**documentos sportingbet : Inscreva-se em ecobioconsultoria.com.br para uma experiência de apostas única! Ganhe um bônus exclusivo e comece a ganhar agora!**  contente:

#### [documentos sportingbet](/roleta-personalizada-roda-2024-08-08-id-42545.pdf)

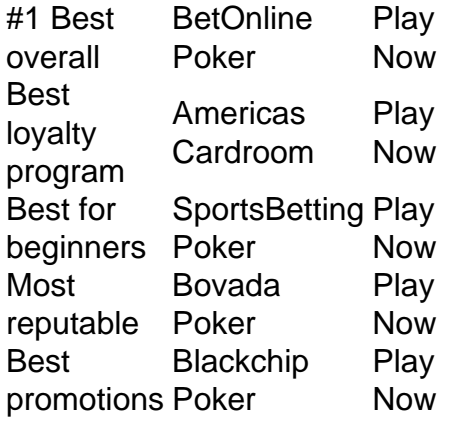

[documentos sportingbet](/slot-aviator-2024-08-08-id-44944.html)

[www globoesporte com](https://www.dimen.com.br/www-globoesporte-com-2024-08-08-id-49444.html)

#### **documentos sportingbet**

**O que é aposta segura na Sportingbet?**É uma pergunta frequente entre os apostadores desportivos, especialmente aqueles que estão começando a ver as vantagens de utilizar esta plataforma para fazer as suas apostas desportivas. Em resumo, uma aposta segura significa que os seus depósitos e dados pessoais estão protegidos e que existem meios justos e transparentes para que possa retirar as suas ganhos. Neste artigo, vamos guiá-lo através dos passos necessários para fazer uma aposta segurança na Sportingbet.

### **Passo 1: Aceda à documentos sportingbet conta Sportingbet**

Para começar, tem de aceder à documentos sportingbet conta na Sportingbet. Se ainda não tiver uma conta, [sportingbet aviator](/sportingbet-aviator-2024-08-08-id-46375.html) para saber como criar uma conta e começar hoje mesmo. Após ter efetuado o seu login, procure o desporto, liga e jogos nos quais deseja colocar as suas apostas.

# **Passo 2: Faça um depósito seguro no Sportingbet**

Para poder apostar, é necessário ter um saldo nos seus Conteúdo, da Sportingbet deve depositar fundos na documentos sportingbet conta. Para fazê-lo de uma forma segura:

- 1. Abra a aplicação do Sportingbet.
- 2. Clique no botão Depósito azul no canto superior da tela.
- 3. Escolha um dos métodos de depósito disponíveis (Cartões, Instant EFT, Vales).
- 4. Escolha o seu método de depósito preferido.
- 5. Escolha a quantia que deseja depositar.

Agora que já depositou fundos de forma segura, pode passar para o próximo passo.

# **Passo 3: Fazer a documentos sportingbet aposta na Sportingbet**

Depois de ter depositado fundos na documentos sportingbet conta, siga estes passos para fazer a documentos sportingbet aposta:

- Clique em documentos sportingbet Selecionar na linha correspondente às odds que tem 1. escolhido.
- O seu coupon de aposta será automaticamente preenchido com a documentos sportingbet 2. seleção.
- 3. Insira a quantia que deseja apostar em documentos sportingbet Selecionar.
- 4. Pressione em documentos sportingbet "Colocar aposta" para concluir o procedimento.

Se tiver sorte, poderá ver que a documentos sportingbet aposta é bem sucedida e o seu saldo aumentou. Em seguida, ficará a documentos sportingbet escolha decidir se deseja aproveitar os seus ganhos ou investi-los em documentos sportingbet outras apostas. No entanto, para fazer uma aposta segura, aqui estão algumas dicas úteis:

- Não coloque todas as suas apuestas em documentos sportingbet um único evento. Divida a documentos sportingbet quantia entre vários
- nunca coloque em documentos sportingbet risco quantias que não pode permitir-se perder;
- Analise cuidadosamente as estatísticas antes de fazer uma aposta.

#### **documentos sportingbet :bonus de 5 reais no cadastro**

ão permite que os residentes das pessoas localizadas fora da Austrália ou Nova Zelândia obram/operem uma conta para fazer apostarou transecionarem com A Sportbe. TerritórioS stritos - GamesBet Help Center helpscentre-esportsaBE!au : artigos ; 115007372088 / ringted–TerritoriesSport Bet SpaceBe – Wikipédia wiki.

Estado de Lagos (LSLB), então você pode ter certeza de que este site de apostas é mo. Bet8ja Review 2024 3 Avaliação de Especialistas para o seu Sportsbook guarene.ng : mentários Para essas plataformas on-line operarem na Nigéria, elas precisam obter uma cença 3 da Comissão Reguladora Nacional da Loteria (NLRC). Bet1ja, gal-nigeria-is.is,

# **documentos sportingbet :maquinas de caça niqueis**

#### **Claudia Sheinbaum: La Primera Mujer Presidenta de México**

Claudia Sheinbaum ha acumulado una gran cantidad de logros en su carrera, incluyendo un doctorado, un Premio Nobel de la Paz compartido y ser la primera mujer en ser electa como jefa de gobierno de Ciudad de México. Ahora, sheinbaum ha añadido otro hito a su trayectoria al convertirse en la primera mujer en ser electa como presidenta de México.

Sheinbaum, de 61 años, obtuvo al menos el 58 por ciento de los votos en una elección histórica en la que dos mujeres se enfrentaron por el cargo más alto del país, una contienda sin precedentes en un país conocido por su cultura de machismo y violencia rampante contra las mujeres.

Author: ecobioconsultoria.com.br Subject: documentos sportingbet Keywords: documentos sportingbet Update: 2024/8/8 19:21:45